# **synthtorch Documentation**

*Release 0.3.10*

**Jacob Reinhold**

**Sep 24, 2021**

# Contents:

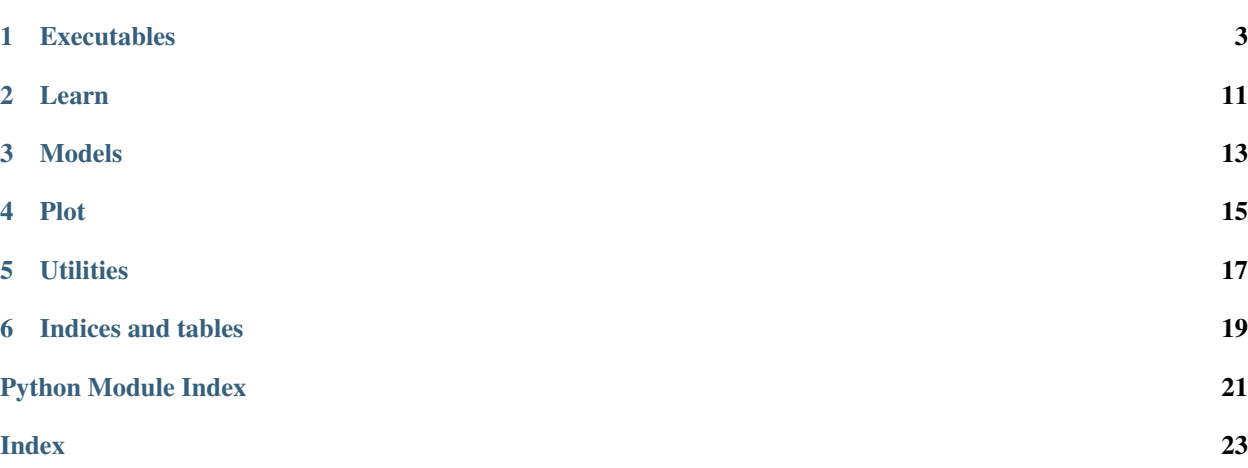

This package provides models, training, and prediction routines (overwhelmingly) for synthesis tasks, especially in relation to MR and CT brain images. PyTorch is the backend.

# CHAPTER<sup>1</sup>

### **Executables**

## <span id="page-6-0"></span>**1.1 Neural Network Trainer**

train a CNN for MR image synthesis

```
usage: nn-train [-h] -s SOURCE_DIR [SOURCE_DIR ...] -t TARGET_DIR
                 [TARGET_DIR ...] [-o TRAINED_MODEL] [-bs BATCH_SIZE] [-c CLIP]
                 [-chk CHECKPOINT] [-co] [-csv WRITE_CSV] [--disable-cuda]
                 [-e \{nii, tif, png, jpg\}] [-mp] [-fr] [-1 \{mse, mae, cp, bce\}] [-mg][-n N_JOBS] [-ocf OUT_CONFIG_FILE]
                 [-ps PATCH_SIZE [PATCH_SIZE ...]] [-pm] [-pl PLOT_LOSS] [-pr]
                 [-sa SAMPLE_AXIS] [-spt SAMPLE_PCT SAMPLE_PCT] [-sd SEED]
                [-tb] [-vs VALID_SPLIT]
                [-vsd VALID_SOURCE_DIR [VALID_SOURCE_DIR ...]]
                [-vtd VALID_TARGET_DIR [VALID_TARGET_DIR ...]] [-v]
                [-bt BETAS BETAS] [-nlo]
                [-opt {adam, adamw, sgd, sgdw, nsgd, nsgdw, adagrad, amsgrad, rmsprop}]
                [-wd WEIGHT_DECAY] [-cm {triangular, triangular2, exp_range}]
                [-df DIV_FACTOR] [-lrs {cyclic, cosinerestarts}]
                 [-mr MOMENTUM_RANGE MOMENTUM_RANGE] [-nc NUM_CYCLES]
                 [-pst PCT_START] [-rp RESTART_PERIOD] [-tm T_MULT]
                 [-ac {relu, lrelu, prelu, elu, celu, selu, tanh, sigmoid, swish}]
                 [-af] [-dm \{1,2,3\}] [-dp \, \text{DROPOUT\_PROB}] [-eb][-in {normal,xavier,kaiming,orthogonal}] [-ing INIT_GAIN]
                 [-ks KERNEL_SIZE [KERNEL_SIZE ...]] [-lr LEARNING_RATE]
                 [-ne N_EPOCHS] [-nl N_LAYERS]
                 [-na {unet, nconv, vae, densenet, ordnet, hotnet, burnnet, burn2net,
˓→burn2netp12,burn2netp21,unburnnet,unburn2net,lavanet,lava2net,lautonet,ocnet1,
˓→ocnet2}]
                 [-nm {instance, batch, layer, weight, spectral, none}]
                 [-oac {linear, relu, lrelu, prelu, elu, celu, selu, tanh, sigmoid}]
                 [-acv] [-at {channel,self}] [-cbp CHANNEL_BASE_POWER]
                 [-s3 SEMI_3D] [-ic] [-im {nearest,bilinear,trilinear}] [-ns]
                 [-nz NOISE_LVL] [-rb] [-sp] [-sx] [-b1 BETA] [-tp TEMPERATURE]
```
(continues on next page)

(continued from previous page)

```
[-ord ORD_PARAMS ORD_PARAMS ORD_PARAMS]
[-id IMG_DIM [IMG_DIM ...]] [-ls LATENT_SIZE]
[-p PROB PROB PROB PROB PROB] [-r ROTATE] [-ts TRANSLATE]
[-sc SCALE] [-hf] [-vf] [-g GAMMA] [-gn GAIN]
[-blk BLOCK BLOCK] [-th THRESHOLD] [-pwr NOISE_PWR]
[-mean MEAN [MEAN ...]] [-std STD [STD ...]] [-tx] [-ty]
```
#### **1.1.1 Required**

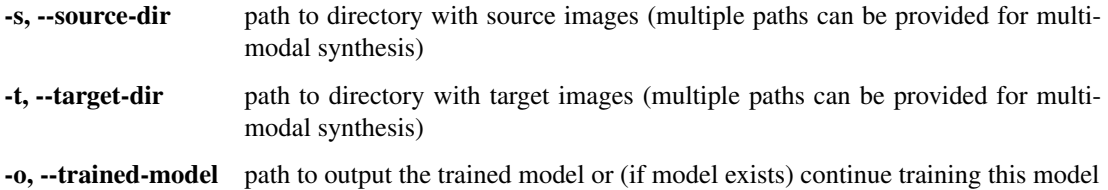

#### **1.1.2 Options**

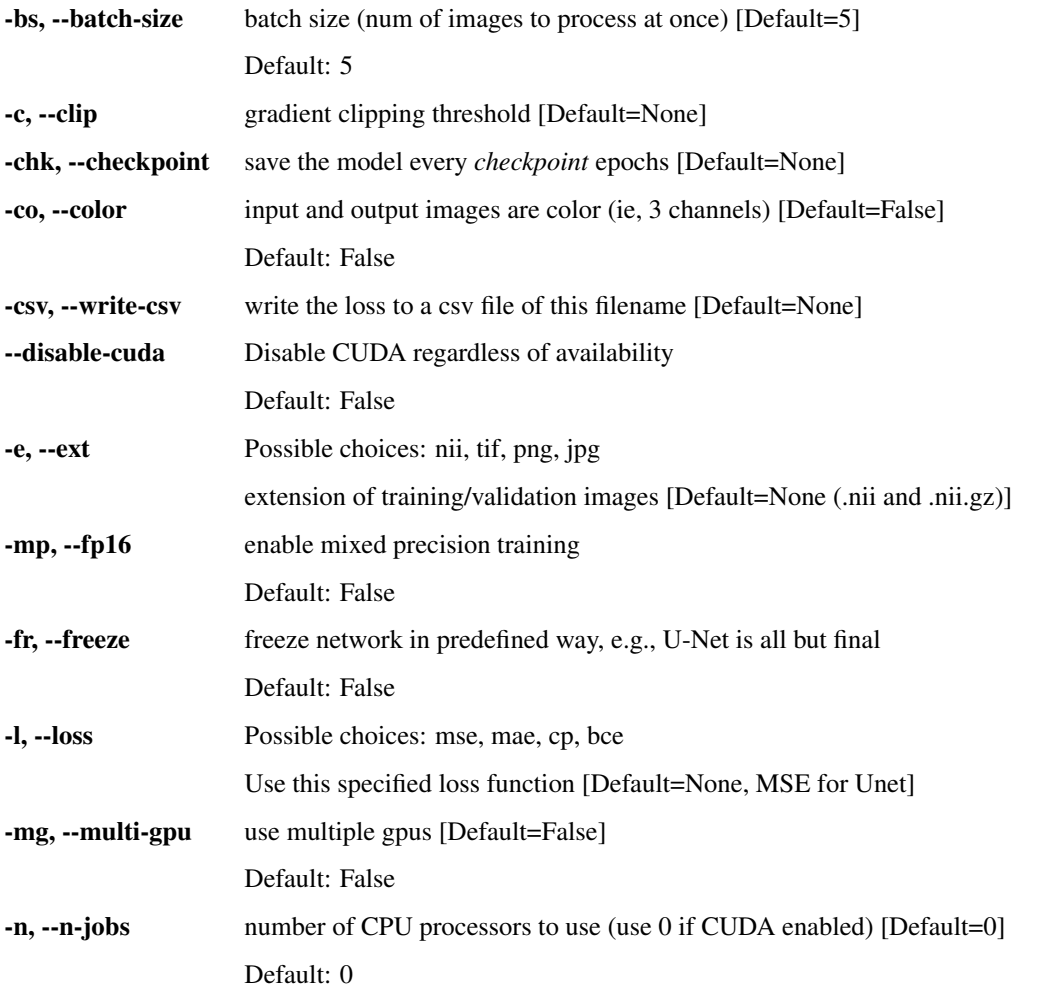

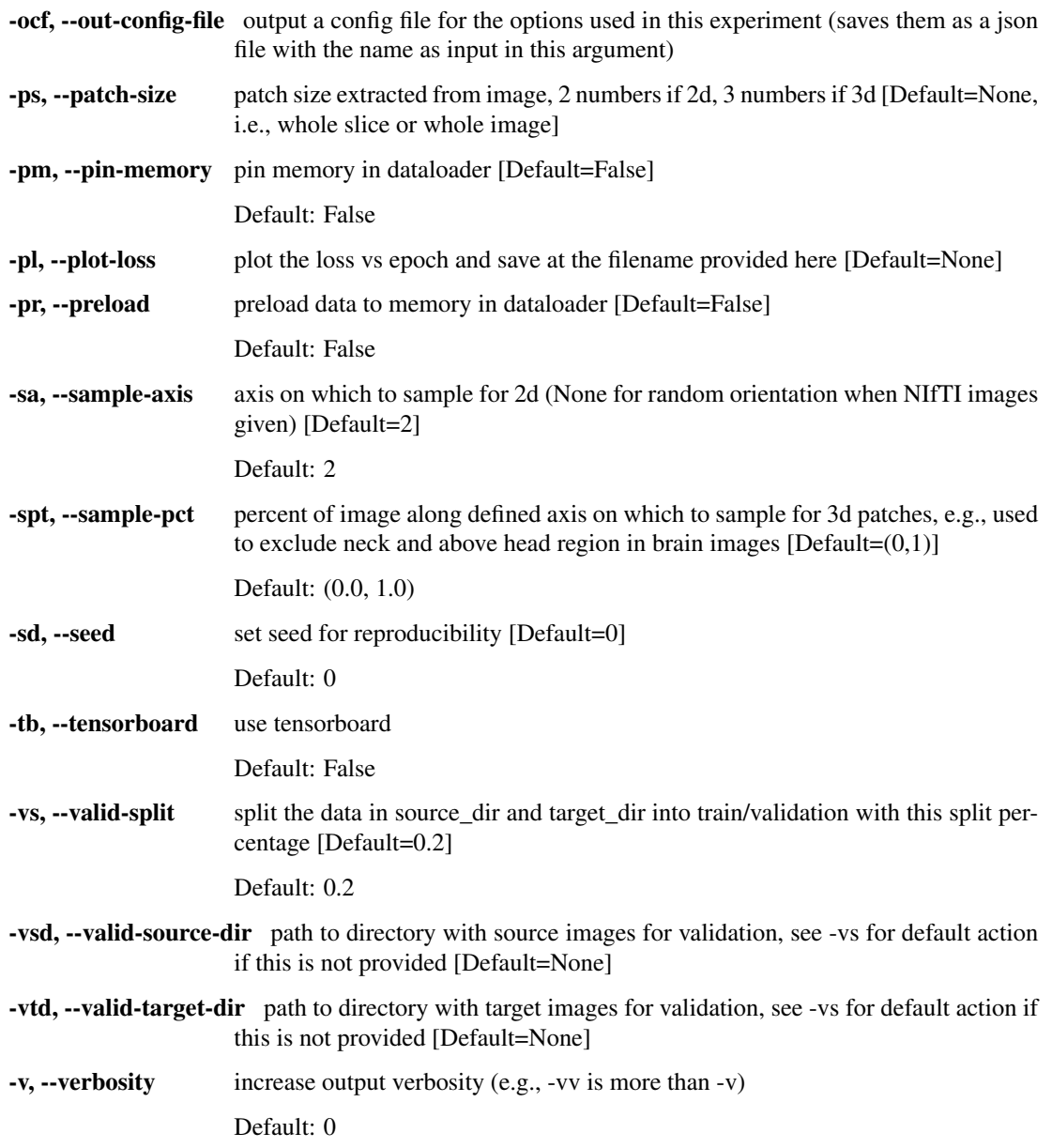

# **1.1.3 Optimizer Options**

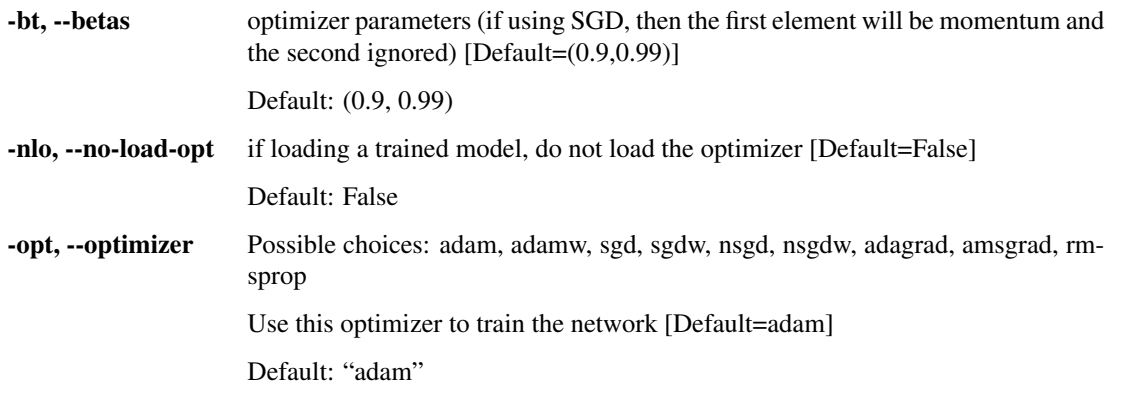

-wd, --weight-decay weight decay parameter for optimizer [Default=0]

Default: 0

### **1.1.4 Scheduler Options**

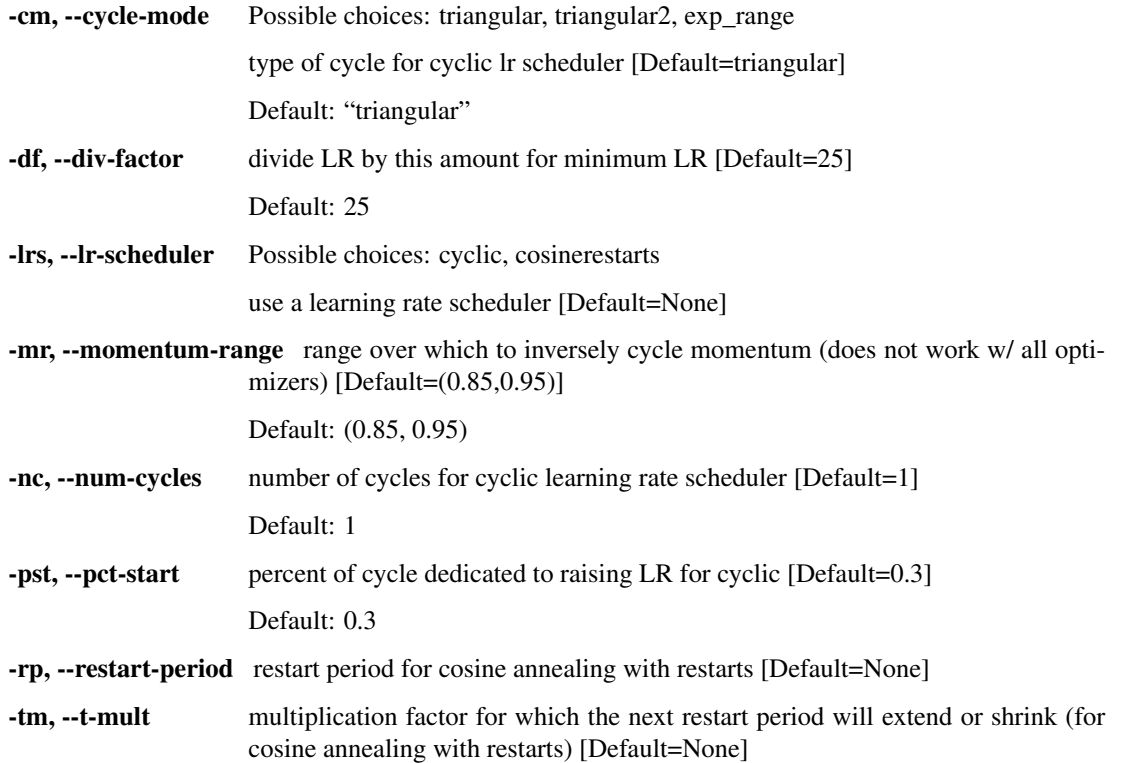

### **1.1.5 Neural Network Options**

![](_page_9_Picture_151.jpeg)

![](_page_10_Picture_143.jpeg)

# **1.1.6 UNet Options**

![](_page_10_Picture_144.jpeg)

![](_page_11_Picture_151.jpeg)

#### **1.1.7 OrdNet/HotNet Options**

![](_page_11_Picture_152.jpeg)

# **1.1.8 VAE Options**

![](_page_11_Picture_153.jpeg)

# **1.1.9 Data Augmentation Options**

![](_page_11_Picture_154.jpeg)

![](_page_12_Picture_152.jpeg)

## **1.2 Neural Network Predictor**

The prediction function only supports the use of a configuration file (which can be created from the use of the *nn-train*, see the *-out-config-file* option). This is due to pytorch requiring the parameters to recreate the neural network class, which can then be updated with the trained weights.

Note that you will have to change the *predict\_out* and *predict\_dir* fields in the .json file with where the output files should be stored and where the source images should come from, respectively.

There may be other fields that need to be altered based on your specific configuration.

#### Learn

#### <span id="page-14-3"></span><span id="page-14-1"></span><span id="page-14-0"></span>**2.1 Layers**

synthtorch.learn.layers define auxillary layers for defining neural networks in pytorch Author: Jacob Reinhold [\(jacob.reinhold@jhu.edu\)](mailto:jacob.reinhold@jhu.edu) Created on: Feb 21, 2018

### <span id="page-14-2"></span>**2.2 Learner**

synthtorch.learn.learner train functions for synthtorch neural networks Author: Jacob Reinhold [\(jacob.reinhold@jhu.edu\)](mailto:jacob.reinhold@jhu.edu) Created on: Feb 25, 2018 synthtorch.learn.learner.**get\_data\_augmentation**(*config: synthtorch.util.config.ExperimentConfig*) get all data augmentation transforms for training synthtorch.learn.learner.**get\_dataloader**(*config: synthtorch.util.config.ExperimentConfig*, *tfms: Tuple[List*, *List] = None*) get the dataloaders for training/validation synthtorch.learn.learner.**get\_device**(*disable\_cuda=False*) get the device(s) for tensors to be put on synthtorch.learn.learner.**get\_model**(*config: synthtorch.util.config.ExperimentConfig*, *enable\_dropout: bool = True*, *inplace: bool = False*) instantiate a model based on an ExperimentConfig class instance Parameters

- <span id="page-15-3"></span>• **config** (ExperimentConfig) – instance of the ExperimentConfig class
- **enable\_dropout**  $(boo1)$  enable dropout in the model (usually for training)

Returns instance of one of the available models in the synthtorch package Return type model

# <span id="page-15-0"></span>**2.3 Loss Functions**

synthtorch.learn.loss define loss functions for neural network training Author: Jacob Reinhold [\(jacob.reinhold@jhu.edu\)](mailto:jacob.reinhold@jhu.edu) Created on: Feb 20, 2018

## <span id="page-15-1"></span>**2.4 Optimizers**

synthtorch.learn.optim define optimizer auxillary functions for neural network training Author: Jacob Reinhold [\(jacob.reinhold@jhu.edu\)](mailto:jacob.reinhold@jhu.edu) Created on: Feb 4, 2018

### <span id="page-15-2"></span>**2.5 Prediction**

synthtorch.learn.predict routines specific to prediction Author: Jacob Reinhold [\(jacob.reinhold@jhu.edu\)](mailto:jacob.reinhold@jhu.edu) Created on: Feb 26, 2018

# Models

#### <span id="page-16-3"></span><span id="page-16-1"></span><span id="page-16-0"></span>**3.1 U-net**

synthtorch.models.unet holds the architecture for a 2d or 3d unet [1,2,3]

#### **References**

- [1] Ronneberger, Olaf, Philipp Fischer, and Thomas Brox. "U-net: Convolutional networks for biomedical image segmentation." International Conference on Medical image computing and computer-assisted intervention. Springer, Cham, 2015.
- [2] O. Cicek, A. Abdulkadir, S. S. Lienkamp, T. Brox, and O. Ronneberger, "3D U-Net: Learning Dense Volumetric Segmentation from Sparse Annotation," in Medical Image Computing and Computer-Assisted Intervention (MICCAI), 2016, pp. 424–432.
- [3] C. Zhao, A. Carass, J. Lee, Y. He, and J. L. Prince, "Whole Brain Segmentation and Labeling from CT Using Synthetic MR Images," MLMI, vol. 10541, pp. 291–298, 2017.

Author: Jacob Reinhold [\(jacob.reinhold@jhu.edu\)](mailto:jacob.reinhold@jhu.edu)

Created on: Nov 2, 2018

### <span id="page-16-2"></span>**3.2 Variational Autoencoder**

synthtorch.models.vae construct a variational autoencoder Author: Jacob Reinhold [\(jacob.reinhold@jhu.edu\)](mailto:jacob.reinhold@jhu.edu) Created on: Jan 29, 2019

# <span id="page-17-2"></span><span id="page-17-1"></span>**3.3 N-layer CNN**

synthtorch.models.nconvnet

define the class for a N layer CNN with no max pool, increase in channels, or any of that fancy stuff. This is generally used for testing purposes

Author: Jacob Reinhold [\(jacob.reinhold@jhu.edu\)](mailto:jacob.reinhold@jhu.edu)

Created on: Nov 2, 2018

# <span id="page-17-0"></span>**3.4 DenseNet**

synthtorch.models.densenet

holds the architecture for a 2d densenet [1] this model is pulled (and modified) from the pytorch repo: [https://github.](https://github.com/pytorch/vision/blob/master/torchvision/models/densenet.py) [com/pytorch/vision/blob/master/torchvision/models/densenet.py](https://github.com/pytorch/vision/blob/master/torchvision/models/densenet.py)

#### **References**

[1] Huang, Gao, et al. "Densely connected convolutional networks." Proceedings of the IEEE conference on computer vision and pattern recognition. 2017.

Author: Jacob Reinhold [\(jacob.reinhold@jhu.edu\)](mailto:jacob.reinhold@jhu.edu)

Created on: Apr 8, 2018

### Plot

# <span id="page-18-2"></span><span id="page-18-1"></span><span id="page-18-0"></span>**4.1 Neural Network Visualization Tools**

synthtorch.plot.loss

loss visualization plotting tools

Author: Jacob Reinhold [\(jacob.reinhold@jhu.edu\)](mailto:jacob.reinhold@jhu.edu)

Created on: Nov 2, 2018

synthtorch.plot.loss.**plot\_loss**(*all\_losses: List[list], figsize: Tuple[int, int] = (14, 7), scale: int = 0, ecolor: str = 'red', filename: Optional[str] = None, ax: object = None, label: str = ", plot\_error: bool = True*)

plot loss vs epoch for a given list (of lists) of loss values

#### Parameters

- **all\_losses** (list) list of lists of loss values per epoch
- **figsize** (*tuple*) two ints in a tuple controlling figure size
- **scale** (int) two ints in a tuple controlling figure size
- **ecolor**  $(str)$  color of errorbars
- **filename** (str) if provided, save file at this path
- **ax** (matplotlib ax object) supply an ax if desired
- **label**  $(str)$  label for ax.plot
- **plot\_error** (bool) plot error bars or nah

Returns ax that the plot was created on

Return type ax (matplotlib ax object)

## **Utilities**

#### <span id="page-20-2"></span><span id="page-20-1"></span><span id="page-20-0"></span>**5.1 Helper Tools**

synthtorch.util.helper

define helper function for defining neural networks in pytorch

Author: Jacob Reinhold [\(jacob.reinhold@jhu.edu\)](mailto:jacob.reinhold@jhu.edu)

Created on: Nov 2, 2018

synthtorch.util.helper.**get\_act**(*name: str*, *inplace: bool = True*, *params: Op-* $\text{tional}[\text{dict}] = \text{None}$   $\rightarrow$  <Mock name='mock.nn.Module' id='139654255042176'>

get activation module from pytorch must be one of: relu, lrelu, linear, tanh, sigmoid

#### Parameters

- **name**  $(str)$  name of activation function desired
- **inplace**  $(boo1)$  flag activation to do operations in-place (if option available)
- **params**  $(dict)$  dictionary of parameters (as per pytorch documentation)

Returns instance of activation class

Return type act (activation)

```
synthtorch.util.helper.get_loss(name: str)
     get a loss function by name
```
synthtorch.util.helper.**get\_norm1d**(*name: str*, *num\_features: int*, *affine: bool = True*, *params: Optional[dict]* = *None*)  $\rightarrow$  <Mock name='mock.nn.Module' id='139654255042176'>

#### get a 1d normalization module from pytorch must be one of: instance, batch, none

#### **Parameters**

• **name** (str) – name of normalization function desired

- <span id="page-21-0"></span>• **num** features  $(int)$  – number of channels in the normalization layer
- **affine** (*bool*) learn affine transform after normalization
- **params** (dict) dictionary of optional other parameters for the normalization layer as specified by the pytorch documentation

Returns instance of normalization layer

#### Return type norm

synthtorch.util.helper.**get\_norm2d**(*name: str*, *num\_features: int*, *affine: bool = True*, *params: Optional[dict]* = *None*)  $\rightarrow$  <Mock name='mock.nn.Module' id='139654255042176'> get a 2d normalization module from pytorch must be one of: instance, batch, none

**Parameters** 

- **name**  $(str)$  name of normalization function desired
- **num** features  $(int)$  number of channels in the normalization layer
- **affine** (*bool*) learn affine transform after normalization
- **params** (dict) dictionary of optional other parameters for the normalization layer as specified by the pytorch documentation

Returns instance of normalization layer

#### Return type norm

```
synthtorch.util.helper.get_norm3d(name: str, num_features: int, affine: bool =
                                        True, params: Optional[dict] = None) \rightarrow <Mock
                                        name='mock.nn.Module' id='139654255042176'>
```
get a 3d normalization module from pytorch must be one of: instance, batch, none

#### **Parameters**

- **name** (str) name of normalization function desired
- **num\_features** (int) number of channels in the normalization layer
- **affine** (*bool*) learn affine transform after normalization
- **params** (dict) dictionary of optional other parameters for the normalization layer as specified by the pytorch documentation

Returns instance of normalization layer

Return type norm

```
synthtorch.util.helper.get_optim(name: str)
    get an optimizer by name
```
synthtorch.util.helper.**init\_weights**(*net*, *init\_type='kaiming'*, *init\_gain=0.02*) Initialize network weights (inspired by [https://github.com/junyanz/pytorch-CycleGAN-and-pix2pix/\)](https://github.com/junyanz/pytorch-CycleGAN-and-pix2pix/)

#### Parameters

- **net** (nn. Module) network to be initialized
- **init\_type** (str) the name of an initialization method: normal, xavier, kaiming, or orthogonal
- **init\_gain** (float) scaling factor for normal, xavier and orthogonal.

Returns None

Indices and tables

- <span id="page-22-0"></span>• genindex
- modindex

# Python Module Index

#### <span id="page-24-0"></span>s

synthtorch.learn.layers, [11](#page-14-1) synthtorch.learn.learner, [11](#page-14-2) synthtorch.learn.loss, [12](#page-15-0) synthtorch.learn.optim, [12](#page-15-1) synthtorch.learn.predict, [12](#page-15-2) synthtorch.models.densenet, [14](#page-17-0) synthtorch.models.nconvnet, [14](#page-17-1) synthtorch.models.unet, [13](#page-16-1) synthtorch.models.vae, [13](#page-16-2) synthtorch.plot.loss, [15](#page-18-1) synthtorch.util.helper, [17](#page-20-1)

## Index

# <span id="page-26-0"></span>G

get\_act() (*in module synthtorch.util.helper*), [17](#page-20-2) get\_data\_augmentation() (*in module synthtorch.learn.learner*), [11](#page-14-3) get\_dataloader() (*in module synthtorch.learn.learner*), [11](#page-14-3) get\_device() (*in module synthtorch.learn.learner*), [11](#page-14-3) get\_loss() (*in module synthtorch.util.helper*), [17](#page-20-2) get\_model() (*in module synthtorch.learn.learner*), [11](#page-14-3) get\_norm1d() (*in module synthtorch.util.helper*), [17](#page-20-2) get\_norm2d() (*in module synthtorch.util.helper*), [18](#page-21-0) get\_norm3d() (*in module synthtorch.util.helper*), [18](#page-21-0) get\_optim() (*in module synthtorch.util.helper*), [18](#page-21-0)

### I

init\_weights() (*in module synthtorch.util.helper*), [18](#page-21-0)

### P

plot\_loss() (*in module synthtorch.plot.loss*), [15](#page-18-2)

# S

```
synthtorch.learn.layers (module), 11
synthtorch.learn.learner (module), 11
synthtorch.learn.loss (module), 12
synthtorch.learn.optim (module), 12
synthtorch.learn.predict (module), 12
synthtorch.models.densenet (module), 14
synthtorch.models.nconvnet (module), 14
synthtorch.models.unet (module), 13
synthtorch.models.vae (module), 13
synthtorch.plot.loss (module), 15
synthtorch.util.helper (module), 17
```